## **Bestellung CuDA (KVz-TAL)**

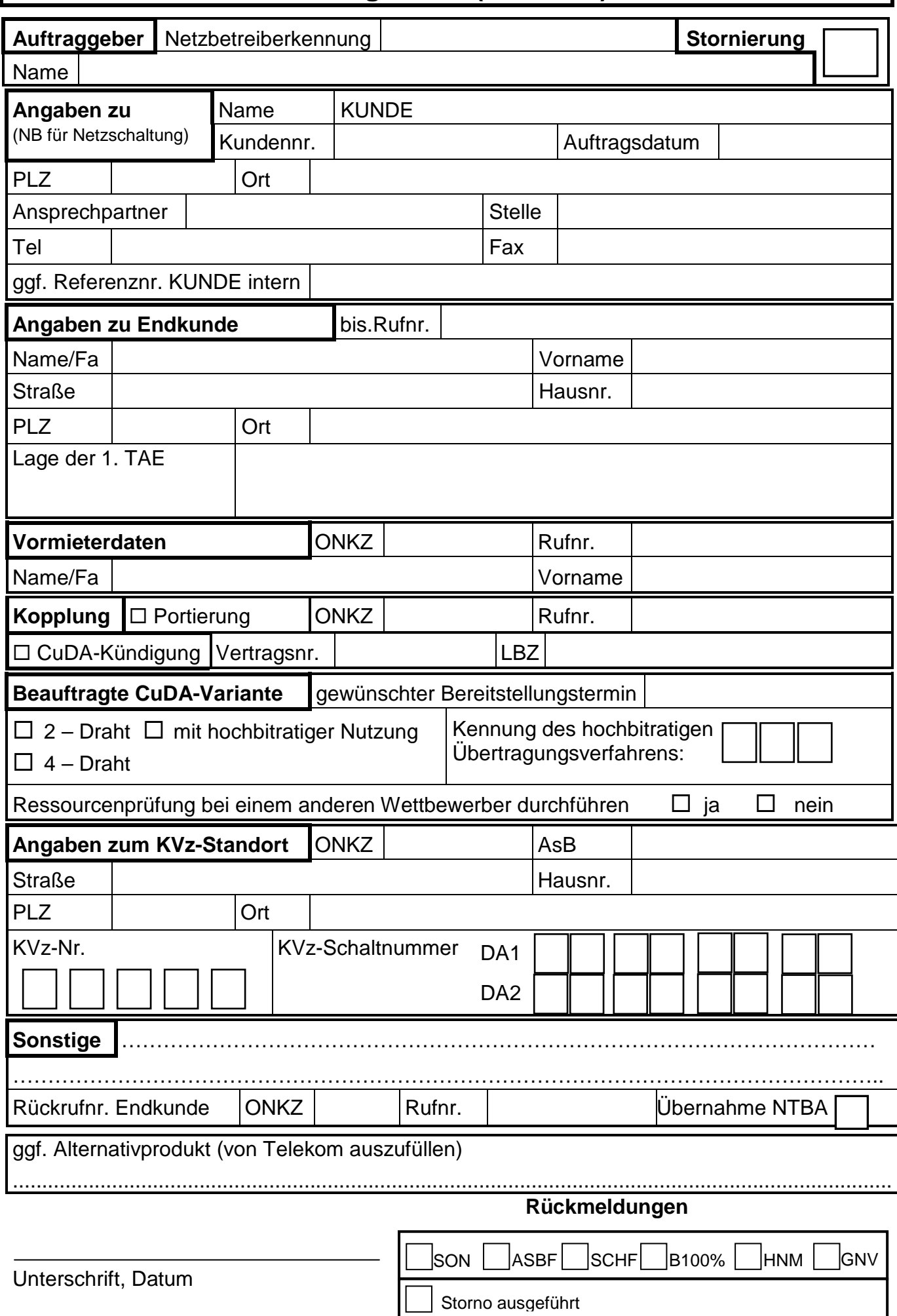

1.0.0 Abgestimmt Vordruck TAL Bestellung KVZ, 14.10.2008